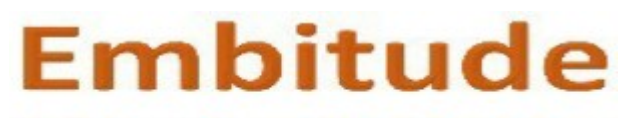

Let's have fun with Embedded

# **Embitude's Linux Rapid Mastery Bundle**

### **Description**

Linux Rapid Mastery Program – the perfect launchpad for aspiring Linux Driver Developers! This comprehensive course begins with Linux Fundamentals to ensure you're comfortable in the Linux environment. Next, delve into Linux Application Development, gaining essential skills for creating basic applications. After mastering applications, build a strong foundation in Linux Driver Development. Finally, the Linux Kernel Internals module will empower you to write advanced drivers using key programming constructs like synchronization, timing management, and interrupt management.

## **Course Objective**

The Linux Rapid Mastery Bundle attempts to serve multiple Objectives

- To enable participants understand the fundamental of Linux system & getting comfortability with working under Linux enviroment, so as to help them prepare for Linux Device Drivers
- To enable participants with solid Fundamentals of Linux System Programming which would enable them to get the comfortability with end-to-end System.
- To enable participants with solid Fundamentals of Linux Device Drivers

## **Target Group**

Professionals/Students looking to get into Linux Device Drivers

#### **Prerequisites**

Knowledge of C Programming

#### **Methodology**

Every theoretical topic is accompanied by corresponding hands-on/assignment to get the deep understanding of the topic.

## **Package Includes**

- Module-1: Linux Fundamentals
- Module-2: Linux Application Development
- Module-3: Linux Drivers
- Module-4: Linux Kernel Internals
- Life Time Access to Recorded Sessions & Assignments
- Life Time Access to Community (Private Whatsapp Group)
- Life Time Access to Inner Circle Meetups (Weekly Calls)
- E-Certificate

# **Module-1 Linux Fundamentals**

#### *Introduction*

- The Big Picture
- Roadmap to Linux Driver Developer

#### *Linux & its Architecture*

- History of Linux
- OS & its Tasks
- Linux Architecture

#### *Setting up the Linux System*

- Various ways to setup the Linux System
	- Windows Subsystem for Linux (WSL)
	- Virtual Machine
	- Dual Boot
	- Cloud-Based Solutions
	- Browser-based Solutions

#### *Linux Usage Basics*

- Linux Directory Structure
- System Directories
- The Shell
- File Permissions

#### *Essential Commands in Linux*

- Linux Directory Structure
- System Directories
- File & Directory related commands (cp, mv, mkdir, rm etc)
- Zipping/unzipping the directory
- Get the CPU and Memory info of the system
- Symbolic links
- Mounting/Unmounting the partition
- Connecting to the remote system
- Sending a file over the network
- Productivity Hacks for Linux Command-Line

#### *Embedded Linux Components*

Various Components that Constitute Embedded Linux

### *Toolchain*

- What is Toolchain
- Toolchain Components
- GCC & Its Friends

#### *Makefile*

- Makefile & Make Utility
- Makefile Components
- Writing Your Makefile

#### *Git Fundamentals*

- Git & its need
- Clone & GIT Project
- Commiting the Changes
- Creating the Patches

#### *Editors in Linux*

- Various Editors in Linux
- vim Basics
- Editing with vim
- Productivity Hacks for Vim

# **Module-2 Linux Application Development**

#### *System Calls in Linux*

- System Call & its Need
- Tracing System Calls
- System Call Execution Flow
- System Calls vs Library Functions
- System Call Examples

#### *Processes in Linux*

- Process Overview
- Process Creation & operations
- Waiting for the Process termination
- Zombie Processes

#### **Exercises/Assignments**

- Creating a processes
- Exec'ing a process
- Waiting for the child process to terminate
- Creating zombie & orphan process

#### *Signals*

- W's of Signals
- Types of Signals
- Signal Examples
- Project Stage-1

#### **Exercises/Assignments**

- Registering a signal handler
- Masking a Signal in the Handler

#### *Threads in Linux*

- W's of thread
- POSIX Threads & their Internals
- Threads Creation, Operations & Usages
- Thread Joining
- Thread Cancellation

#### **Exercises/Assignments**

- Write a program to create the thread
- Write a program to demonstrate the usage of pthread\_join
- Write a program to cancel the thread

#### *+ Session 7: Synchronization in Linux*

- Synchronization Overview
- Synchronization Mechanisms

#### **Exercises/Assignments**

Write a program to solve the consumer/producer problem

# **Module-3 Linux Drivers**

#### *Introduction to Linux Drivers*

- Driver & its Role
- Linux Driver Ecosystem

#### *Linux Kernel*

- Downloading Linux Kernel Source
- Kernel Source Code Organization

#### *Linux Kernel Module & related Commands*

- Understanding the Linux Kernel Module & related commands
- Writing & Building a first Kernel module

#### *Character Driver Part - 1*

- What is Character driver?
- Major & Minor Number
- Registering & Unregistering the driver
- Writing a First Character Driver

#### **Exercises/Assignments**

- Write a simple character driver
- Enchance the driver to register the file operations

#### *Character Driver Part - 2*

- Enhance the driver to exchange the data with user space
- Udev & automatic device file creation
- $\bullet$  IOCTL

#### **Exercises/Assignments**

- Enhance the driver to exchange the data with user space
- Enhance the driver to support the IOCTLS

# **Module-4 Linux Kernel Internals**

#### *Kernel Synchronization*

• Synhronization Mechanism – Mutex, Semaphores & Spinlocks

#### **Exercises/Assignments**

- Write a driver to handle the consumer/producer problem
- Write a driver to demonstrate the usage of spinlocks

#### *+ Session 6: Kernel Timing Management*

- Kernel Timing Architecture
- Ticking in Jiffies
- Kernel Timers

#### **Exercises/Assignments**

Write a driver to demonstrate the usage of Kernel timers

#### *Interrupt Management & Deferred work*

- What is interrupt?
- Need for interrupts
- How interrupts work?
- Registering an interrupts handler in linux
- Soft IRQ
- Bottom halves Tasklets & Work Queues

#### **Exercises/Assignments**

- Register the tasklet as the bottom half
- Register the work queue as the bottom half